### Reading, Writing, and Reviewing for Robotics and Computer Vision Research

Kashyap Chitta

Autonomous Vision Group University of Tübingen, Tübingen AI Center

EBERHARD KARLS UNIVERSITÄT TUBINGEN

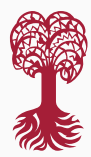

Agenda

# **2.1** Reading

# **2.2** Writing

# **2.3** Reviewing

# **2.1** Reading

# How do I find relevant literature?

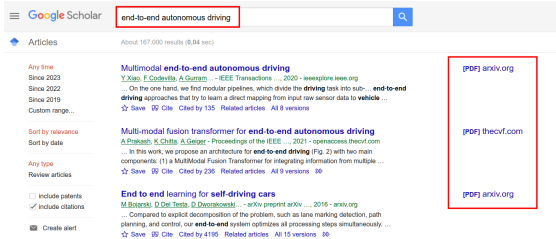

<https://scholar.google.com/>

- ▶ No starting point (=paper) → use **keyword** based search
- ▶ Luckily, most papers are **open access** in vision/robotics

#### Paper as starting point

Multi-modal fusion transformer for end-to-end autonomous driving A Prakash, K Chitta, A Geiger - Proceedings of the IEEE ..., 2021 - openaccess.thecvf.com ... In this work, we propose an architecture for end-to-end driving (Fig. 2) with two main components: (1) a MultiModal Fusion Transformer for integrating information from multiple ... DEVIDENCIE Cited by 236 Related articles All 9 versions both

- ▶ **Forward** and **backward** search
- ▶ For **finding newer papers** → "Cited by" on Google Scholar
- $\triangleright$  Can sort the results by relevance or date
- ▶ Can also restrict the time range for which papers are displayed

#### Backward search

#### 2. Related Work

Multi-Modal Autonomous Driving: Recent multi-modal methods for end-to-end driving  $[58, 65, 51, 3]$  have shown that complementing RGB images with depth and semantics has the potential to improve driving performance. Xiao et al. [58] explore RGBD input from the perspective of early, mid and late fusion of camera and depth modalities and ob-

passa sacuna periang (anter 2071 - 20 presentare nano anarimintany we propose an attention-based Multi-Modal Fusion Transformer that incorporates global contextual reasoning and achieves superior driving performance.

Attention for Autonomous Driving: Attention has been explored in the context of driving for lane changing  $[13]$ , object detection [11, 32] and motion forecasting [32, 50, 49, 28, 15, 30, 29, 56]. Chen et al. [11] employ a recurrent attention mechanism over a learned semantic map for

#### **References**

- [1] Waymo open dataset: An autonomous driving dataset. https: //www.waymo.com/open. 2019.
- [2] Mayank Bansal, Alex Krizhevsky, and Abhijit S. Ogale. Chauffeurnet: Learning to drive by imitating the best and synthesizing the worst. In Proc. Robotics: Science and Systems (RSS), 2019.
- Aseem Behl, Kashyap Chitta, Aditya Prakash, Eshed Ohn-Bar, and Andreas Geiger. Label efficient visual abstractions for autonomous driving. In Proc. IEEE International Conf. on Intelligent Robots and Systems (IROS), 2020.
- [15] Chiho Choi and Behzad Dariush. Looking to relations for future trajectory forecast. In Proc. of the IEEE International Conf. on Computer Vision (ICCV), 2019.
- [16] Felipe Codevilla, Eder Santana, Antonio M. López, and Adrien Gaidon. Exploring the limitations of behavior cloning for autonomous driving. In Proc. of the IEEE International Conf. on Computer Vision (ICCV), 2019.
- [17] Marius Cordts, Mohamed Omran, Sebastian Ramos, Timo Rehfeld, Markus Enzweiler, Rodrigo Benenson, Uwe Franke, Stefan Roth, and Bernt Schiele. The cityscapes dataset for semantic urban scene understanding. In Proc. IEEE Conf. on Computer Vision and Pattern Recognition communication
- ▶ For **finding older papers** → "Related Work" section
- ▶ Search title via Google Scholar

#### Track the people!

#### **Kashvap Chitta**

I am a DM's student at the Holyersby of Tilbloose, Germany where I am nort of the Autocompus Vision. Group led by Prof. Andreas Gelger, I plan to finish my PhD by the end of 2023 and I am looking for postder positions!

News: Long recently selected as an DCC closure for 2022, and nominated as an outstanding contexer for CVDD 2022. Our team also upon the two most recent closed-loop driving challenges: the 2022. CARLA autonomous driving challenge (map track) and 2023 ruPlan planning challenge

Desearch: Lam avrited shout data driven solutions to complex decision making tasks. Comedia mesenator for case on self-driven valueles. Coardinally I are interested in how schoonmost angele can use attention-based deep neural networks to create abstract representations suitable for safe and environmental series in the fact of clear definition, and out interested in building data deluxe clear denote. tailored towards improving the robustness and generalization of learned policies. Representative papers are highlighted below.

Blac Kashvan did a bachelor's degree in electronics at the RV College of Engineering, India, He then moved to the US in 2017 to obtain his Master's degree in computer vision from Carnegie Mellon University, where he was advised by Prof. Martial Hebert, During this time, he was also an intern at WYDSA working with Dr. Jose M. Always, He is currently a PhD student in the Autonomous Vision Group at the University of Tübingen, Germany, supervised by Prof. Andreas Geiger.

EDITY Child at Scholar M Tellor EDithletin @ Facebook @ Mastodon Ct othub **to** YouTube

#### Publications

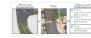

PlanT: Explainable Planning Transformers via Object-Level Recreaentations Katrin Benz, Kashyan Chitta, Othiel-Boodan Mercen, Spohia Koepke, Zeynen Akata, Andreas Gelper Conference on Robot Learning (CoRL) 2022 Abs / Paper / Supplementary / Video / Code / Sibnes

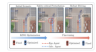

KING: Generating Safety-Critical Driving Scenarios for Robust Imitation via Kinematics Gradents (Oral) Niklas Hanselmann, Katrin Renz, Kasbyap Chitta, Apratim Bhattacharyya, Andreas Geiger European Conference on Computer Wision (ECCV), 2022 Also J Panar J Rombimorton (Milan J Protect Crela J Divers

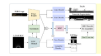

Transifuser: Imitation with Transformer-Based Sensor Pusion for Autonomous Driving Kashyap Chitta, Aditya Prakash, Bershard Jaeger, Zehao Yu, Katrin Renz, Andreas Gelger Transactions on Pattern Analysis and Machine Intelligence (T-PMM) 2022 Abs / Paper / Supplementary / Video / Poster / Code / Bibles

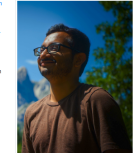

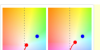

19747; Norwell Missellow Fields for Fed to Fed Automotive Petrters Keekeen Chitte Aditos Pokach Andreas Gainer International Production on Protective Wales (IP/5/L 2021) The Charge Chambers at the Charge Charge Charles Charge

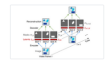

refunarion Unsurancisad Ohiort Banzaszeggiera for Video Sarrianego Marissa Weis, Kashwap Chitta, Yash Sharma, Weland Brendel, Matthias Bethoe, Andreas Geiger, Alexander Ecker Journal of Machine Learning Research (JMLR) 2021 Also / Paner / Wilson / Corlo / Dileter

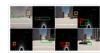

Multi-Model Daston Trensformer for Endin-End Autonomous Driving Aditra Prakash, Kashwan Chitta, Andreas Geiger Conference on Computer Vision and Pattern Recognition (CVPR) 2021 Abs / Paper / Supplementary / Video / Poster / Code / Bibter

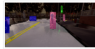

Label Fiftclent Visual Abstractions for Autonomous Driving Assem Dahl Kasheen Chitta Aditos Probach Exhad Ohn Dar Archaeo Gainer International Conference on Intelligent Robots and Systems (IROS), 2020 Abs / Paper / Video / Bibox

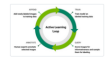

Scalable Active Learning for Object Detection Elmar Haussmann, Michele Fenzi, Kashyap Chitta, Jan Ivanecky, Hanson Xu, Donna Roy, Akshita Mittel, Nicolas Koumchatzky, Clement Farabet, Jose Alvarez Intelligent Vehicles Symposium (IV), 2020 Abs / Paper / Bibtex

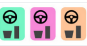

Learning Situational Driving Eshed Ohn-Bar, Adhya Prakash, Aseem Behl, Kashyap Chitta, Andreas Gelger Conference on Computer Vision and Pattern Recognition (CVPR), 2020 Abs / Paper / Supplementary / Video / Bibtes

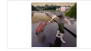

Exploring Data Aggregation in Policy Learning for Vision-Based Urban Autonomous Driving Aditya Prakash, Aseem Behl, Eshed Ohn-Bar, Kashyap Chitta, Andreas Geiger Conference on Computer Wiston and Pattern Recognition (CVPR), 2020 Abs / Paper / Supplementary / Video / Code / Bibtex

 $\triangleright$  Find **authors' websites:** often the same author has written other related work

# Specialized tools: paper graphs

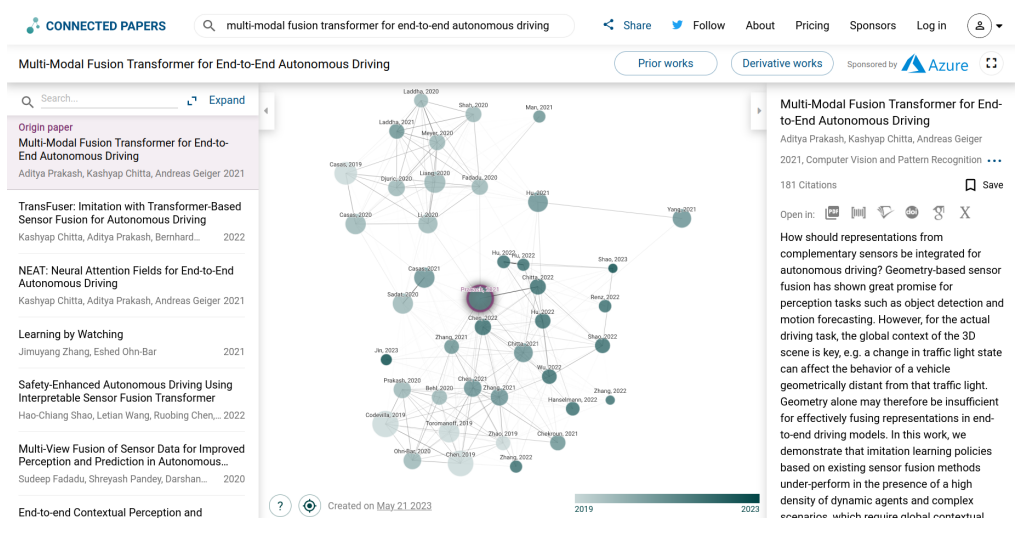

<www.connectedpapers.com>

#### Is a paper worth reading?

- ▶ You must **invest time,** it is hard work
- ▶ But you can't read all papers in depth
- ▶ Read **abstract** and look at **teaser figure**
- ▶ Look at **impact** of paper (citations) and conference/journal
- ▶ Top conferences are selective and have acceptance rate of 25% or lower
- ▶ **Rankings:** <https://research.com/>

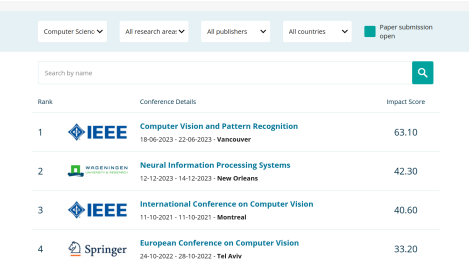

#### Know the state-of-the-art

- ▶ Good methods should **perform** well
- ▶ **Benchmarks** have established as an important tool to measure progress
- ▶ Benchmarks often link papers and code

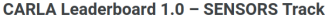

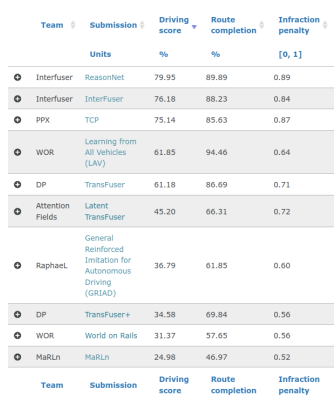

Showing 1 to 10 of 23 entries

 $Copy$  CSV

<https://leaderboard.carla.org>

#### How to read a paper?

#### Abstract

How should representations from complementary sensors be integrated for autonomous driving? Geometryhased sensor fusion has shown great promise for perception tasks such as object detection and motion forecasting However, for the actual driving task, the global context of the 3D scene is key e.g. a change in traffic light state can affect the behavior of a vehicle geometrically distant from that traffic light. Geometry alone may therefore be insufficient for effectively fusing representations in end-to-end driving models. In this work, we demonstrate that imitation learning policies based on existing sensor fusion methods under-perform in the presence of a high density of dynamic agents and complex scenarios, which require global contextual reasoning, such as handling traffic oncoming from multiple directions at uncontrolled intersections. There fore, we propose TransFuser, a novel Multi-Modal Fusion Transformer, to integrate image and LiDAR representations using attention. We experimentally validate the efficacy of our approach in urban settings involving complex scenarios using the CARLA urban driving simulator. Our approach achieves state-of-the-art driving performance while reduc ing collisions by 76% compared to geometry-based fusion

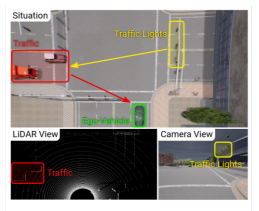

Figure 1: Illustration. Consider an intersection with oncoming traffic from the left. To safely navigate the intersection, the ego-vehicle (green) must canture the global context of the scene involving the interaction between the traffic light (yellow) and the vehicles (red). However, the traffic light state is not visible in the LiDAR point cloud and the vehicles are not visible in the camera view. Our TransFuser model integrates both modalities via global attention mechanisms to capture the 3D context and navigate safely.

Contributions: (1) We demonstrate that imitation learning policies based on existing sensor fusion approaches are unable to handle adversarial scenarios in urban driving e.g. unnmtected turnings at intersections or nedestrians emerging from occluded regions. (2) We propose a novel Multi-Modal Fusion Transformer (TransFuser) to incorporate the global context of the 3D scene into the feature extraction lavers of different modalities. (3) We experimentally validate our approach in complex urban settings involving adversarial scenarios in CARLA and achieve state-of-the-art performance. Our code and trained models are available at https://github.com/autonomousvision/transfuser.

2. Related Work

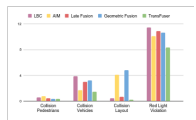

(b) Infractions. We report the mean value of the total infractions incurred by each model over the 9 evaluation runs in the Town05 Short setting.

- ▶ Unless 100% sure the paper is relevant, **don't** read it linearly from start to end
- ▶ Instead, take a **quick look** at abstract, teaser, contributions, results (∼ 10 min)
- ▶ Take notes, summarize, and decide if you want to **read it in depth** (2+h)

Keep notes

- $\blacktriangleright$  Pdf annotation  $\rightarrow$  Okular, Acrobat, Mendeley ...
- ▶ **Highlight** important lines
	- ▶ Important (blue) (design choices, models, results)
	- ▶ Interesting (green)
	- ▶ Confusing (yellow)
	- ▶ Suspicious (red)

#### DiffStack: A Differentiable and Modular **Control Stack for Autonomous Vehicles**

Peter Karkus<sup>1</sup>, Boris Ivanovic<sup>1</sup>, Shie Mannor<sup>1,2</sup>, Marco Payone<sup>1,3</sup> <sup>1</sup>NVIDIA Research <sup>2</sup>Technion <sup>3</sup>Stanford University {pkarkus bivanovic smannor mpayone}@pvidia.com

Abstract: Autonomous vehicle (AV) stacks are typically built in a modular fashion, with explicit components performing detection, tracking, prediction, planning, control, etc. While modularity improves reusability, interpretability, and generalizability, it also suffers from compounding errors, information bottlenecks, and integration challenges. To overcome these challenges, a prominent approach is to convert the AV stack into an end-to-end neural network and train it with data. While such approaches have achieved impressive results, they typically lack interpretability and reusability, and they eschew principled analytical components. such as planning and control, in favor of deep neural networks. To enable the joint optimization of AV stacks while retaining modularity, we present DiffStack, a differentiable *and* modular stack for prediction, planning, and control. Crucially, our model-based planning and control algorithms leverage recent advancements in differentiable optimization to produce gradients, enabling optimization of upstream components, such as prediction, via backpropagation through planning and control. Our results on the nuScenes dataset indicate that end-to-end training with DiffStack yields substantial improvements in open-loop and closed-loop planning metrics by e.g., learning to make fewer prediction errors that would affect planning. Beyond these immediate benefits. DiffStack opens up new opportunities for fully data-driven yet modular and interpretable AV architectures. Project website: https://sites.google.com/view/diffstack

Keywords: Differentiable Algorithms, Autonomous Driving, Planning, Control.

#### **Introduction** 1.

Intelligent robotic systems, such as autonomous vehicles (AVs), are typically architected in a modular fashion and comprised of modules performing detection, tracking, prediction, planning, and control. among others  $[1, 2, 3, 4, 5, 6, 7, 8]$ . Modular architectures are generally desirable because of

<www.mendeley.com>

#### Look up unknown concepts

 $\frac{\delta \mathcal{L}_{\text{plan}}}{\delta w} = \frac{\delta \mathcal{L}_{\text{CR}}}{\delta p_n} \frac{\delta p_n}{\delta C} \frac{\delta C}{\delta w}$ ; and similarly,  $\frac{\delta \mathcal{L}_{\text{plan}}}{\delta \theta} = \frac{\delta \mathcal{L}_{\text{CR}}}{\delta p_n} \frac{\delta p_n}{\delta C} \frac{\delta C}{\delta C_{\text{coll}}} \frac{\delta a}{\delta a}$ , where all terms exist.

**Control.** The control module performs MPC over a finite horizon using an iterative box-constrained linear quadratic regulator  $(LOR)$  algorithm [43]. Formally, we aim to solve

 $s_{\text{ctr}}, u_{\text{ctr}} = \arg\min_{s,u} C(s, u; \hat{s}_{a \in A}, g, m; w)$  s.t.  $s^{(0)} = s^{\text{init}}, s^{(t+1)} = f_d(s^{(t)}, u^{(t)}), \underline{u} \le u \le \overline{u}, (4)$ 

where C denotes the cost function,  $f_d$  the dynamics, s<sup>init</sup> the current ego state, and u,  $\overline{u}$  the control limits. We use the cost defined in (3) for C and the dynamically-extended unicycle [44] for  $f_d$ . We initialize the trajectory with  $u_{\text{plan}}$  from the planner. The algorithm then iteratively forms and solves a quadratic LOR approximation of (4) around the current solution  $s^{(i)}$ ,  $u^{(i)}$  for iteration i, using firstand second-order Taylor approximations of  $f_d$  and C, respectively. The trajectory is updated to be close to the LOR optimal control while also decreasing the original non-quadratic cost. We stop iterations upon convergence or a fixed limit.

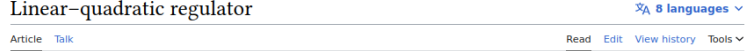

From Wikipedia, the free encyclopedia

The theory of optimal control is concerned with operating a dynamic system at minimum cost. The case where the system dynamics are described by a set of linear differential equations and the cost is described by a quadratic function is called the LO problem. One of the main results in the theory is that the solution is provided by the linear-quadratic regulator (LOR), a feedback controller whose equations are given below.

LOR controllers possess inherent robustness with quaranteed gain and phase margin,  $[1]$  and they also are part of the solution to the LOG (linear-quadratic-Gaussian) problem. Like the LOR problem itself, the LOG problem is one of the most fundamental problems in control theory.

#### Read prior work when necessary

⋿

#### 3.1 DiffStack modules

**Prediction.** We employ Trajectron++  $[42]$  a state-of-the art CVAE that takes  $H$  seconds of state history for all agents as input, and outputs multimodal trajectory predictions for one agent  $a \in A$ .

$$
\hat{s}_a^{(1:T)}(\theta) = \{ \hat{s}_{a,k}^{(1:T)}(\theta) \}_{k \in K} = \text{CVAE}\left(s_{a' \in A}^{(-H:0)}; \theta\right),\tag{1}
$$

where  $k \in K$  is the mode of the output distribution. We will use  $\hat{s}_a = \hat{s}_a^{(1:T)}(\theta)$  for brevity. The encoder of the CVAE processes agent state histories with recurrent LSTM networks and models inter-agent interactions using graph-based attention. The decoder is a GRU that outputs a Gaussian Mixture Model (GMM) for each future timestep. The GMM modes correspond to the CVAE's  $K = 25$ discrete latent states. To ensure predictions are dynamically-feasible, GMMs are defined over controls and then integrated through a known (differentiable) dynamics function to produce a trajectory. We use the default model configuration without map and ego conditioning. We augment the input states with an ego-indicator variable to allow for ego-agent relation reasoning. The raw prediction training objective is the InfoVAE loss,  $\mathcal{L}_{pred} = \mathcal{L}_{InfoVAE} (\hat{s}_a, s_a^{\text{gt}})$ , the same as for the original Trajectron++.  $Trajection++:$  Dynamically-Feasible Trajectory Forecasting With Heterogeneous Data

 $\text{Tim Salzmann}^{\star+1}$ . Boris Ivanovic<sup>\*1</sup>. Punariav Chakravartv<sup>2</sup>, and Marco Payone<sup>1</sup>

> <sup>1</sup> Autonomous Systems Lab, Stanford University {timsal, borisi, pavone}@stanford.edu <sup>2</sup> Ford Greenfield Labs pchakra5@ford.com

# Use project pages

- ▶ Often contain:
	- ▶ Talks and **slides**
	- ▶ Narrated **videos**
	- ▶ Supplementary materials
	- $\triangleright$  Source code (e.g., github)
	- ▶ Additional resources (e.g., blog)
- ▶ Use these resources to quickly get a high-level understanding of a paper
- ▶ For more tips on reading, see **Jia-Bin Huang's thread** linked in the footnote

#### Multi-Modal Fusion Transformer for End-to-End Autonomous Driving Cura nant

Aditya Prakash• Kashyap Chitta• Andreas Geiger May Planck Institute for Intelligent Systems (Iniversity of TObinger

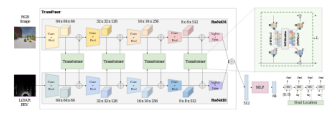

#### [Supplementary] [Code] [Data] [Video] [Poster] [Blog]

#### **Abstract**

may should representations from complementary sensors be integrate re annua representation complementary sensor an annual<br>clock desentry-based sensor funion has shown great preside for hal contact of the 32 scene in low, m.m. a change in traffic light state can affiièle representations vaing attention. We experimentally validate<br>manh in urban sattinas impeluins romalau scanaries usine the ot our approach in urban settings involving complex scenarios using the Lamus urban<br>driving simulator. Our approach achieves state-of-the-ort driving performance while<br>reducing-collinians by 20% compared to geometry-based

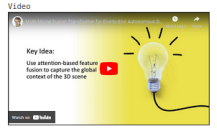

Generalization to New Town

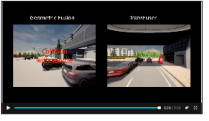

# **2.2 Writing**

#### Which tool can I use to write?

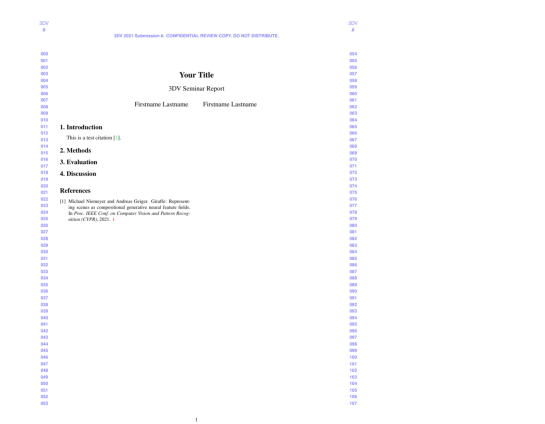

Title of Declared Denset

**Stormand activities** 

Start your review here. Try to be as pracise and construccan pas sense was constant to the constant and constant tive as pessage as your recent

- ▶ Our community <sup>→</sup> <sup>L</sup>ATEX, standard tool for **academic typesetting**
- ▶ Professional typesetting of text, equations, figures and tables

### Overleaf

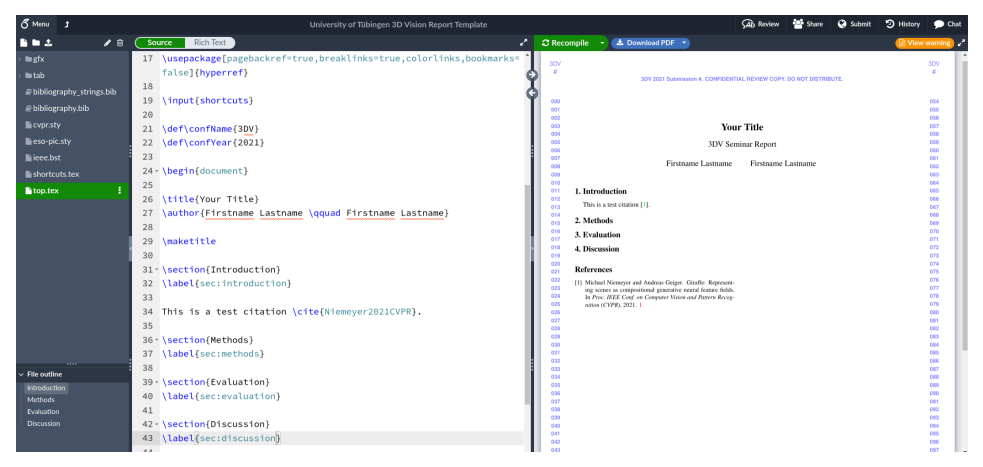

<www.overleaf.com>

▶ Online, no installation, good for beginners

### How can I learn  $\mathbb{H}$ <sub>F</sub>X?

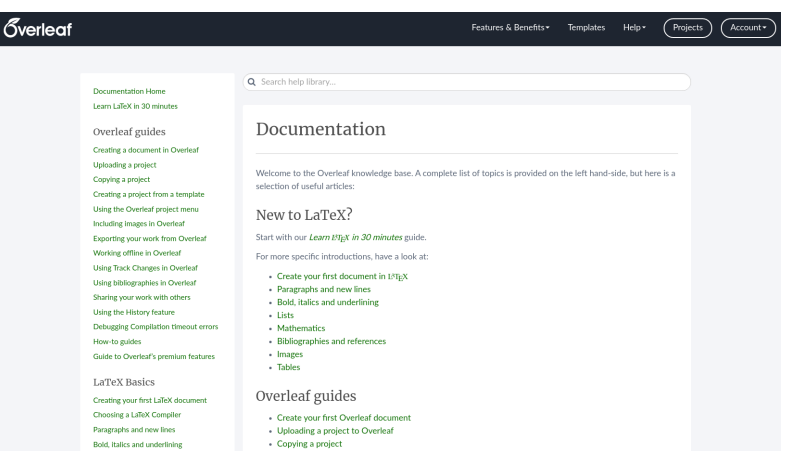

#### <www.overleaf.com/learn>

▶ **Overleaf documentation** provides great resources

### Start early and iterate!

- ▶ Writing needs **time**
- ▶ **Ideas** form while writing
- ▶ **Problems** surface while writing
- ▶ It is important to start writing **early** on and iterate
- ▶ Bullets  $\rightarrow$  long text  $\rightarrow$  concise text
- ▶ Get feedback!

# Come up with a good structure

- ▶ **Abstract** Task, challenge, idea, result (200-400 words)
- ▶ **Introduction**
	- $\blacktriangleright$  Definition What is the problem? Where does it occur?
	- $\blacktriangleright$  Motivation Why should we care? What applications?
	- $\triangleright$  Contributions What is now possible as a result of your work? Why was this not possible before?
- ▶ **Related Work** What has been done? How are you different?
- ▶ **Method** How does it work? Why design the system this way?
- ▶ **Results** What has been achieved? What works and what doesn't? Why?
- ▶ **Conclusion** What should we have learned? Limitations? Future work?

# Equations should remove ambiguity

- ▶ Formalize using math **when appropriate**
- $\blacktriangleright$  Introduce every mathematical symbol that you are using
- ▶ Provide **intuitions** wherever possible
- ▶ Be as concise but **precise**
- $\blacktriangleright$  Redundancy is fine for key concepts! (e.g. equation + figure + text)

### Figures help understanding

- ▶ Place figures outside running text, usually at **top of page**
- ▶ Adjust figure font size to font size of main text
- **► Caption** should describe figure concisely to be understood stand-alone
- ▶ When using a figure or table from another source, **cite** the source in the caption
- ▶ Make sure all figures and tables are **referenced** from the main text
- ▶ You can reference the same figure or table multiple times

#### Minimize white space

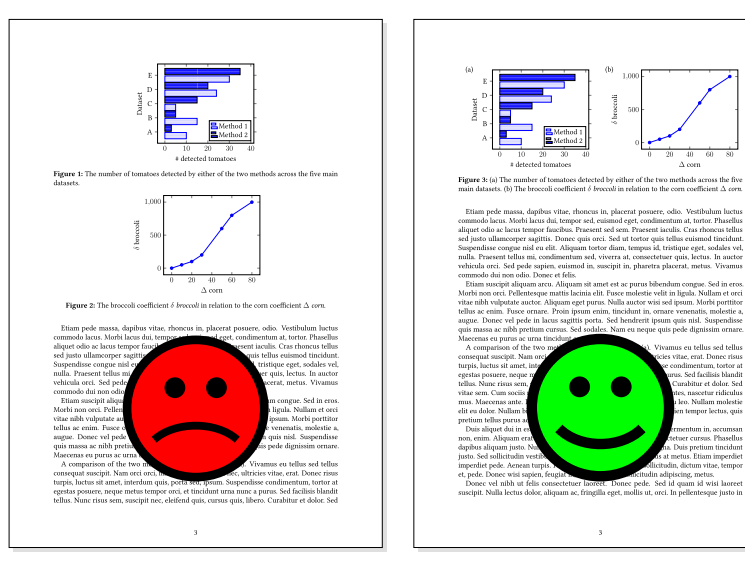

### How to create illustrations?

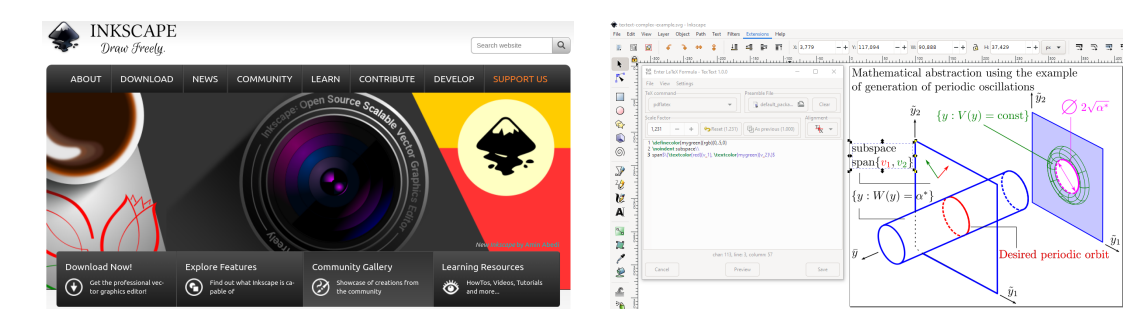

https://inkscape.org/

https://textext.github.io/textext/

- ► Vector graphics program, i.e., Inkscape
- Typeset LATEX inside Inkscape using TexText

### Follow good scientific practice

- ▶ Your text should be **your own exposition** and explain things in your words
- ▶ **Do not copy** sentences 1:1 from your sources (unusual in natural science)
- $\triangleright$  Be inspired by the papers you read, adopt good writing styles
- ▶ Use tools like <www.grammarly.com> for finding and fixing typos
- ▶ **Do not use un-edited GPT outputs unless explicitly permitted!**

# Cite everything relevant

- $\triangleright$  Whenever stating a fact that is known, add the corresponding citations
- ▶ Make sure all related work is cited appropriately
- ▶ Citations are added before punctuation marks, e.g.: ".. as illustrated in [15]."
- ▶ Use LATEXin combination with **Bibtex** to manage your citations and bibliography [https://www.overleaf.com/learn/latex/Bibtex\\_bibliography\\_styles](https://www.overleaf.com/learn/latex/Bibtex_bibliography_styles)
- ▶ Use the cite package to format the bibliography alphabetically

# **2.3** Reviewing

#### What is a review?

- ▶ Reviews judge if a paper gets accepted
- ▶ 3-5 reviews / paper
- $\triangleright$  Area chairs / associate editors make final decision based on reviews
- $\triangleright$  Top conferences/journals have acceptance rates  $\langle 25\% \rangle$
- ▶ Often the authors and reviewers don't know each other (double blind)
- ▶ Sometimes the reviewers can see the author's names (single blind)

# Why not accept everything?

#### **Papers can have a negative impact:**

- ▶ Wrong or fraudulent results mislead the field and damage the reputation of the conference
- ▶ Misleading evaluation makes it hard to compare with, kills follow-up
- $\triangleright$  Creates bad precedent (weak paper X got in, so this one should too)
- ▶ Fatigue/overload of too many papers, wastes everyone's time

## Why should I care?

- ▶ Understanding reviewing → **better reading and writing**!
	- $\blacktriangleright$  Critical thinking
	- $\blacktriangleright$  Better notes when reading
	- ▶ Concise, un-ambiguous writing
	- ▶ Better structuring
- ▶ You may be invited to review in the future

#### **Example: TMLR acceptance criteria**

- $\triangleright$  Are the claims made in the submission supported by accurate, convincing and clear evidence?
- ▶ Would some individuals in TMLR's audience be interested in the findings of this paper?

#### **Example: CVPR/ICCV acceptance criteria**

Any paper that, with CVPR/ICCV community standards,

- ▶ presents sufficient knowledge advancement that is well grounded
- ▶ is of sufficient interest to some CVPR/ICCV audiences who could benefit from it

# Key points

- ▶ Provide **feedback** to the authors prior to publication, including: Language, clarity, rigor, references, experiments (and novelty)
- ▶ Provide a **recommendation** to the AC with clear reasoning
- ▶ Ultimate goal to improve the manuscript → **concrete suggestions**
- ▶ Reviews are **objective** and state both **pros and cons**
- ▶ **"Review"** the review from the perspective of authors and AC

### The general review structure

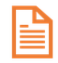

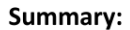

#### **Strengths:**

Describe the key ideas, experiments. and their significance (preferably in 5-7 sentences).

Consider the aspects of key ideas, experimental or theoretical validation, writing quality, and data contribution (if relevant). Explain clearly why these aspects of the paper are valuable.

#### Weaknesses:

Consider the aspects of key ideas, experimental or theoretical validation. writing quality, and data contribution (if relevant). Explain clearly why these are weak aspects of the paper.

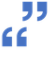

#### **Rating and** lustification:

Provide detailed iustification of your rating. It should involve how you weigh the strengths and weaknesses of the paper.

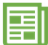

#### **Additional** comments:

Minor suggestions. questions, corrections. etc. that can help the authors improve the paper, if any.

# Different papers typically need different results

- ▶ Established problem, plausible idea → **benchmark results**
- ▶ Weird, complex, and/or implausible → **extraordinary results** (which need to be scrutinized carefully)
- ▶ Potentially transformative idea → **basic proof-of-concept**
- ▶ Position piece or theory paper → **no experiments**

#### Where to read reviews

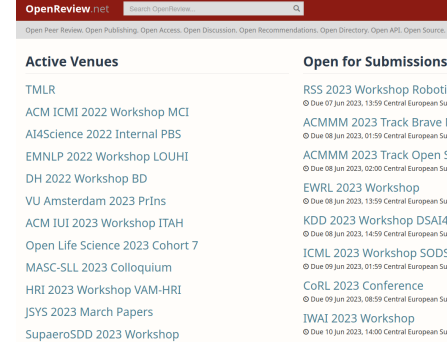

**Open for Submissions** 

RSS 2023 Workshop Robotic Assembly C Due 07 lun 2023, 13:59 Central European Summer Time

Login

ACMMM 2023 Track Brave New Ideas @ Due 08 Jun 2023, 01:59 Central Furnnean Summer Time

ACMMM 2023 Track Open Source © Due 08 Jun 2023, 02:00 Central European Summer Time

EWRL 2023 Workshop C Due 08 lun 2023, 13:59 Central European Summer Time

KDD 2023 Workshop DSAI4Sports 6 Due 08 Jun 2023, 14:59 Central Furnnean Summer Time

ICML 2023 Workshop SODS @ Due 09 Jun 2023, 01:59 Central European Summer Time

CoRL 2023 Conference C Due 09 Jun 2023, 08:59 Central European Summer Time

C Due 10 Jun 2023, 14:00 Central European Summer Time

<https://openreview.net>

- ▶ Reviews **publicly available** for ICLR, TMLR, NeurIPS, CoRL...
- ▶ Search like google scholar

# **Thank You!**

<https://kashyap7x.github.io>